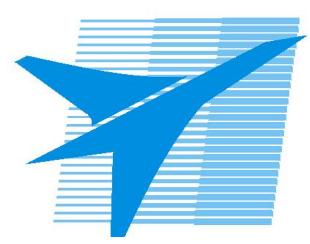

Министерство образования Иркутской области *ГБПОУИО «Иркутский авиационный техникум»*

> Утверждаю Замодуфектора по УР

 $\mathbb{Z}_2$  — Коробкова Е.А.

«31» августа 2017 г.

## **КАЛЕНДАРНО-ТЕМАТИЧЕСКИЙ ПЛАН**

на 2017 - 2018 учебный год

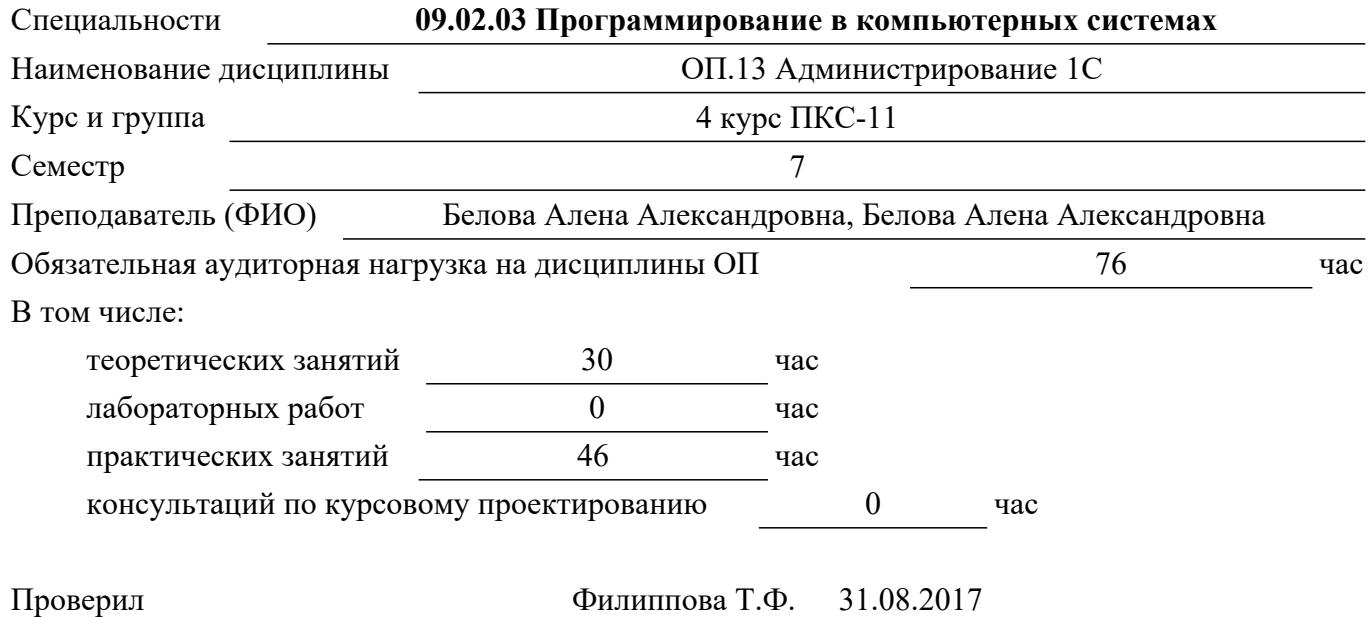

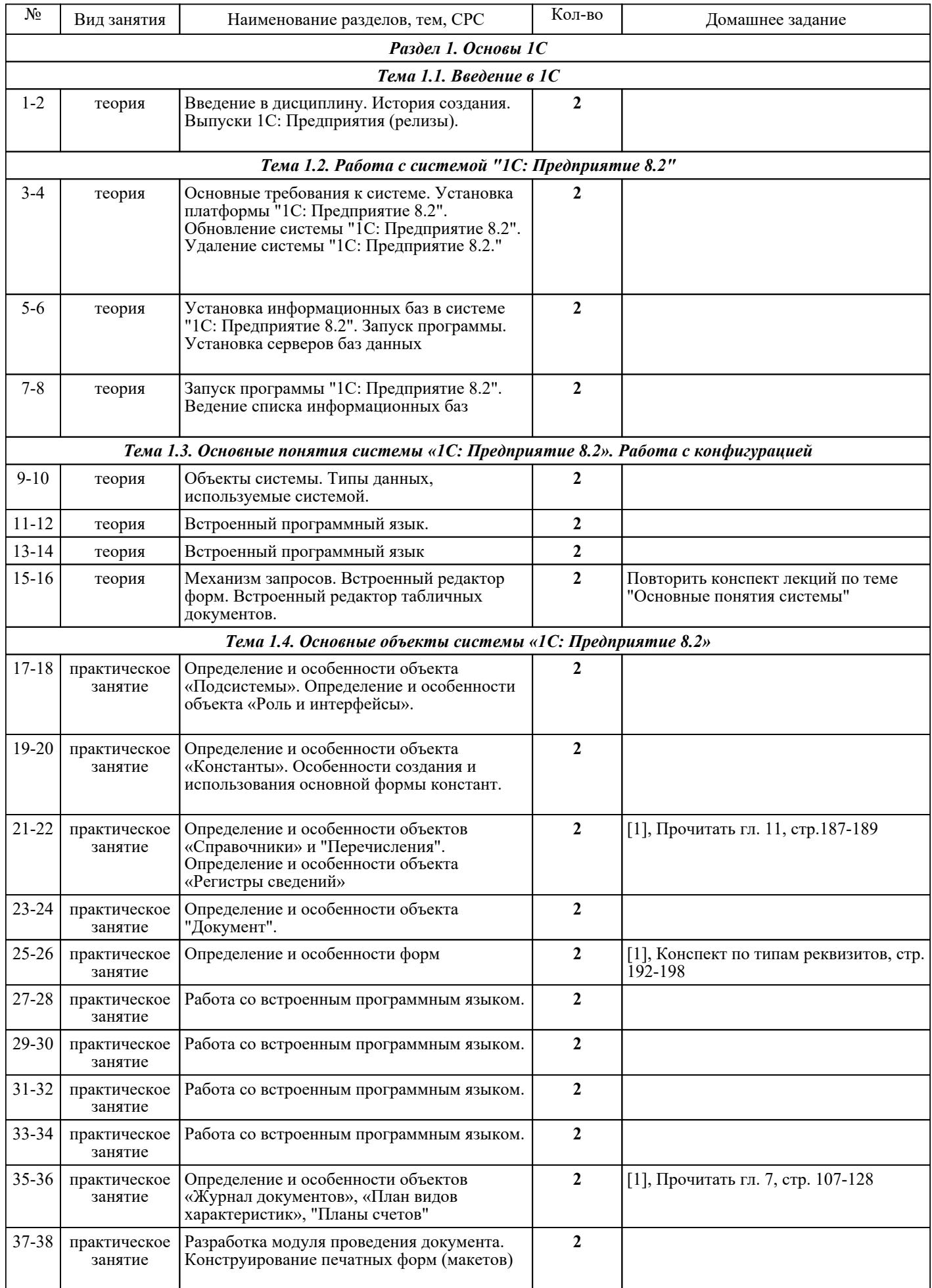

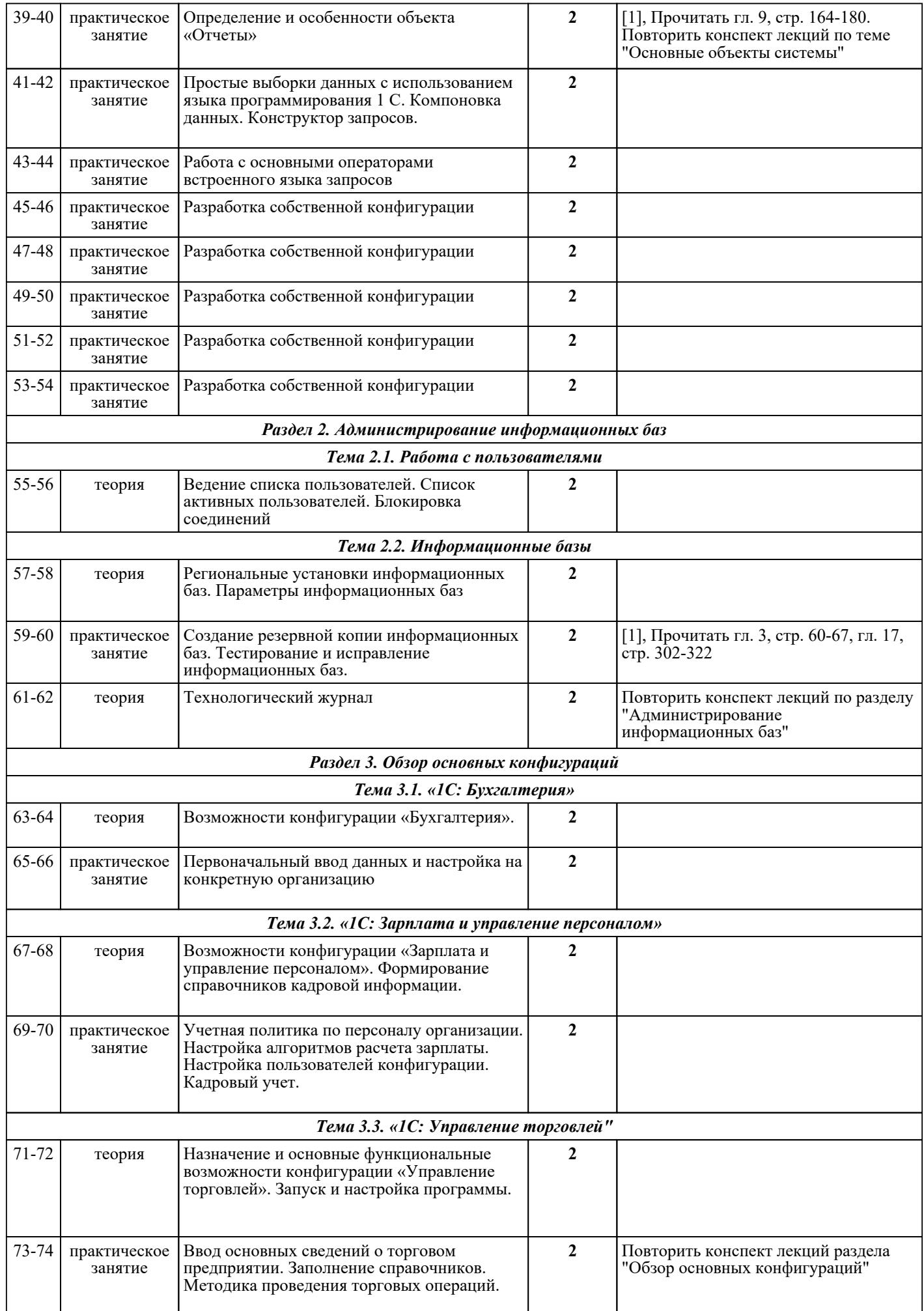

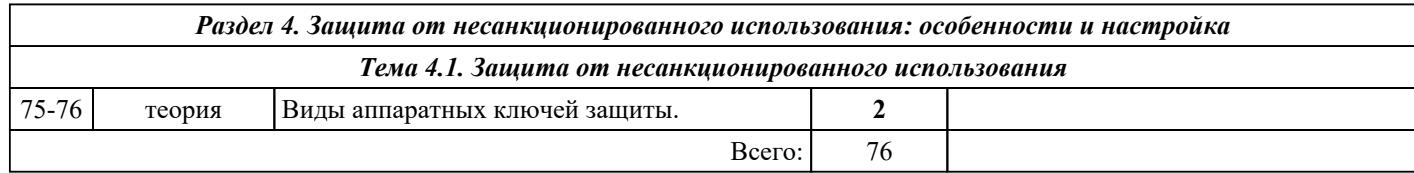

## ЛИТЕРАТУРА

1. [основная] 1С: предприятие 8. Руководство пользователя базовой версии / . - М. : Фирма 1 С, 2007. - 431 с.

2. [дополнительная] 1С: Предприятие 8 [электронный ресурс]. - : , 0000. - с. - Текст: электронный: [сайт]. — URL: http://v8.1c.ru/. - Режим доступа: для авторизир. пользователей